**PDF To Images Converter Crack Free [32|64bit] (Latest)**

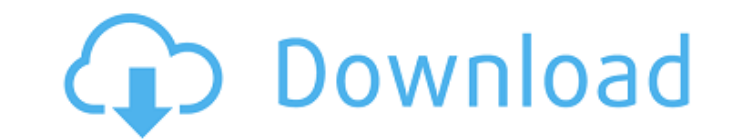

## **PDF To Images Converter Crack + Free Download For Windows [Latest]**

PDF to Images Converter is a program for Windows platform which can convert PDF files to images(JPEG, TIFF, BMP, PNG etc.) without any PDF software. It supports batch processing of PDF files and you don't need to choose the one you want to convert. The latest version of PDF to Images Converter can add watermark if you need, So don't worry, you will find it convenient to use it. If you have already tried other PDF to images converter, you know that they are complicated and don't have enough features. PDF to Images Converter can convert PDF into JPEG, TIFF, PNG, BMP and other common image files. You can add watermark to the converted image automatically. All the original PDF's text, graphics and hyperlinks can be preserved. Preview the converted image before you convert all your PDF files. If you want to convert one by one, just right click on it. If you wan convert all PDF files in a folder, you can select the folder first and then right click on the PDF files. And you can also add watermark if you want. After the conversion, you can edit the output image files with Adobe Photoshop, CorelDraw, Paint Shop Pro, etc. PDFToImages Convert Tool Features: 1. Convert PDF to multiple image formats. 2. Generate multiple pages of each document. 3. Add watermark to the output image files. 4. Support batch conversion. 5. Ability to convert PDF files from several folders at one time. 6. Unlimited output file size. 7. Choose individual PDF files to be converted. 8. Ability to convert PDF files from several folder time. 9. Batch PDF to Image converter 10. Easy to install and run. PDFToImages Convert Tool Requirements: 1. Windows Xp or higher 2. Most compatible with Windows 2000, Windows XP, Windows 2003, Windows Vista, Windows 2008, and 2008 R2. 3. It is necessary to install the program that supports PDF files before PDF to Images Converter. Other Requirements: 1. You need a data CD in order to install PDF to Images Converter. 2. Microsoft Word, PowerPoint and Paint are required. Adobe Acrobat Reader: Viewer must be installed before running PDF to Images Converter. Steps to convert PDF files to multiple images format: 1. You can check you have Adobe Acrobat

**PDF To Images Converter Crack + With License Code [Updated]**

PDF2Image Converter is an easy to use tool that can convert PDF to JPG, BMP, TIFF (Multi-page) and Windows bitmap. With this tool, user can choose to convert PDF with a batch process or convert only a single PDF file at a time. User can also choose the output format as required. Apart from that, this tool supports to protect PDF content such as remove comment, remove bookmark and merge footer. PDF to Images Converter Features: PDF to Images Converter supports batch conversion: User can convert multiple PDF files at a time. You can select the output file format that you would like to use. PDF to Images Converter supports multiple input PDF files: No need to select input PDF file: once you select the batch processing option, this tool will automatically select all the PDF files in the folder. User can edit the PDF properties: User can choose to remove comments, footer, and bookmark from PDF, change PDF watermark or merge PDF footer on each output file. PDF to Images Converter also supports password protection to protect the PDF files. PDF to Images Converter supports batch conversion. Besides, user can select the output file format that you would like to use. User can choose to convert PDF with a batch process: 1. Open PDF2Image Converter. 2. Select settings and browse to the folder that contains the PDF files. 3. Add multiple PDF files as the input file you want to convert. 4. Click on the convert button, then input the output path and click OK. PDF to Images Converter supports multiple input PDF files: Select a single fi convert. Click the convert button, then input the output path. Click OK, then it will start to convert the selected PDF file. PDF to Images Converter supports batch processing. Batch processing 1. Open PDF2Image Converter. Select settings and browse to the folder that contains the PDF files. 3. Add multiple PDF files as the input file you want to convert. 4. Click on the batch processing option, then the selected PDF files will be converted same time. PDF to Images Converter Features: Remove comments: Remove comments from PDF, such as Create Date, Author, Bookmark/Notes/Comments, etc. Change PDF watermark: Change PDF watermark on each output file to remove PDF watermark. Mer 09e8f5149f

## **PDF To Images Converter Crack+ [Win/Mac]**

PDF to Images Converter is an easy-to-use tool for converting PDF files to JPG, BMP, PNG, TIFF or many other image formats. Convert different pages and whole document of PDF to common image formats. What is new in this release: · Support for multipage TIFF and images · Batch mode · Support for new image formats JPG, PNG, TIFF and BMP · Automatic detection of fonts from images PDF to Images Converter Features: · Convert different pages of PDF to JPG, PNG, TIFF and many other image formats · Support for multipage TIFF · Batch mode for easy handling of files · Support for new image formats JPG, PNG, TIFF and BMP · Automatic detection of fonts from images · Support for direct online PDF to JPG, PNG, TIFF and many other image formats · Selective conversion of PDF files · Drag & Drop feature to add PDF files to the list of processed files · Supports A4 and A3 pages sizes · Supports batch mode · Add and delete PDF pages directly from the GUI · Display current conversion progress · Displays information about the progress of processing · Selectively convert pages, whole document or the whole PDF file · Configurable colors for output images · Full and partial conversion · Text recognition · High quality conversion of images · File conversion from encrypted PDF documents · Printing · Choose output quality · Very easy to use · Convert PDF to JPG, PNG, TIFF, BMP, GIF, etc. · Convert PDF to JPEG, BMP, JPG, PNG, TIFF, GIF, etc. · Convert PDF to PNG, TIFF, GIF, JPG, BMP, etc. · Convert PDF to JPG, BMP, GIF, PNG, TIFF, etc. · Convert PDF to JPEG, PNG, BMP, JPG, TIFF, etc. · Convert PDF to GIF, JPG, BMP, TIFF, etc. · Convert PDF, etc. · Convert PDF to TIFF, etc. · Convert PDF to TIFF, etc. · Convert PDF to GIF, JPG, PNG, BMP, etc. · Convert PDF to PNG, JPG, BMP, TIFF, etc. · Convert PDF to BMP, JPG, PNG, TIFF, etc.

## **What's New In PDF To Images Converter?**

The PDF to Images Converter has taken the competition of software for converting PDFs into images very seriously. A graphical user interface (GUI) with multiple tabs allows fast and efficient conversion. PDF to Image Converter supports batch processing and all output image formats can be stored with a single click. PDF to Image Converter can be freely used with all operating systems that support.NET Framework. Déjà Vu Installer is a software which helps to make your computer run faster by removing the remnants of abandoned/unused applications that may be taking up too much hard drive space. Déjà Vu Installer will search through your system to find and remove applications that have been installed but never used, allowing you to reclaim valuable storage space. Read Aloud provides a simple way to read HTML-formatted documents aloud (in natural voice) using an offline media player (most famously, a Windows Media Player or RealPlayer). This is useful for people who are hard of hearing, deaf, have Print disabilities, or simply want to read materials out loud at a public speaking engagement. What is it: Read Aloud provides a simple way to read HTML-formatted documents aloud (in natural voice) using an offline media player (most famously, a Windows Media Player or RealPlayer). This is useful for people who are hard of hearing, deaf, have Print disabilities, or simply want to read materials out loud at a public speaking engagement. Read Aloud provides a simple way to read HTML-formatted documents aloud (in natural voice) using an offline media player (most famously, a Windows Media Player or RealPlayer). This is useful for people who are hard of hearing, deaf, have Print disabilities, or simply want to read materials out loud at a public speaking engagement. Read Aloud provides a simple way to read HTML-formatted documents aloud (in natural voice) using an offline media player (most famously, a Windows Media Player or RealPlayer). This is useful for people who are hard of hearing, deaf, have Print disabilities, or simply want to read materials out loud at a public speaking engagement. Informatica Personal Data Gateway is a simple and powerful tool for learning and managing metadata of your information. PDG can be used to save and organize information by creating hierarchically ordered folders in a "dot" file structure, or by creating full-text document indexes. PDG can also be used to create a complete and easily manageable relational database system that can be

## **System Requirements For PDF To Images Converter:**

<http://geniyarts.de/?p=3040> <https://santoshkpandey.com/wine-collection-database-crack-mac-win/> <https://www.madreandiscovery.org/fauna/checklists/checklist.php?clid=13957> <https://tutorizone.com/gps-monitor-viewer-crack-with-license-key-updated-2022/> <https://aiinewsline.news/grooveshark-crack/> <https://topdriveinc.com/wp-content/uploads/2022/06/veriron.pdf> [http://reddenegocios.garantizamifuturo.com/upload/files/2022/06/6hiJ2onTbxT6z7UjALxM\\_07\\_af87c3133d624509f2ab9eeb9f2c6f2d\\_file.pdf](http://reddenegocios.garantizamifuturo.com/upload/files/2022/06/6hiJ2onTbxT6z7UjALxM_07_af87c3133d624509f2ab9eeb9f2c6f2d_file.pdf) [https://sellandbuyitsolution.com/wp-content/uploads/2022/06/Hexagram\\_Gadget.pdf](https://sellandbuyitsolution.com/wp-content/uploads/2022/06/Hexagram_Gadget.pdf) [https://telebook.app/upload/files/2022/06/xGUQbvaAz4LDOuZZ4v1y\\_07\\_af87c3133d624509f2ab9eeb9f2c6f2d\\_file.pdf](https://telebook.app/upload/files/2022/06/xGUQbvaAz4LDOuZZ4v1y_07_af87c3133d624509f2ab9eeb9f2c6f2d_file.pdf) <https://louispara.com/?p=9958> <https://badgercreek.com/?p=19793> [http://www.vinergie.net/wp-content/uploads/2022/06/TFTP\\_Server\\_TFTPDWIN.pdf](http://www.vinergie.net/wp-content/uploads/2022/06/TFTP_Server_TFTPDWIN.pdf) [https://www.cheddrbox.com/upload/files/2022/06/UonD4RkrYwyWjtv82nGx\\_07\\_af87c3133d624509f2ab9eeb9f2c6f2d\\_file.pdf](https://www.cheddrbox.com/upload/files/2022/06/UonD4RkrYwyWjtv82nGx_07_af87c3133d624509f2ab9eeb9f2c6f2d_file.pdf) [https://topdriveinc.com/wp-content/uploads/2022/06/Epguidescom\\_Watcher\\_Crack\\_\\_Free\\_Download\\_2022.pdf](https://topdriveinc.com/wp-content/uploads/2022/06/Epguidescom_Watcher_Crack__Free_Download_2022.pdf) <https://www.apnarajya.com/asp-net-maker-crack-free-download-for-windows/> <https://lichenportal.org/cnalh/checklists/checklist.php?clid=15354> [https://iyihabergazetesi.org/wp-content/uploads/2022/06/ApexSQL\\_Compare\\_LifeTime\\_Activation\\_Code\\_2022.pdf](https://iyihabergazetesi.org/wp-content/uploads/2022/06/ApexSQL_Compare_LifeTime_Activation_Code_2022.pdf) <https://sattology.org/wp-content/uploads/2022/06/lavehayt.pdf> [https://www.technoweightloss.com/wp-content/uploads/2022/06/Portable\\_WordNet\\_Browser\\_\\_Crack\\_\\_\\_Free\\_Registration\\_Code\\_Free\\_WinMac\\_2022Latest.pdf](https://www.technoweightloss.com/wp-content/uploads/2022/06/Portable_WordNet_Browser__Crack___Free_Registration_Code_Free_WinMac_2022Latest.pdf) [https://flagonsworkshop.net/upload/files/2022/06/C7qShYkQAH18eKUn9lXU\\_07\\_e0fb1ceb3996884f7328ca5ed9f9abca\\_file.pdf](https://flagonsworkshop.net/upload/files/2022/06/C7qShYkQAH18eKUn9lXU_07_e0fb1ceb3996884f7328ca5ed9f9abca_file.pdf)

The recommended hardware requirements are 4 GB of RAM, 8 GB of disk space, and a AMD or Intel processor. If you are considering an AMD processor for the load test, we highly recommend the Ryzen Threadripper 3950X. There are a total of 4 CPU cores available, and there are 4 hardware threads per core, for a total of 16 hardware threads. Each thread runs at 3.2GHz clock speed, so the CPU runs at 3.2GHz \* 16 = 52.16GHz. If you us the latest version of the software, you can test

Related links: